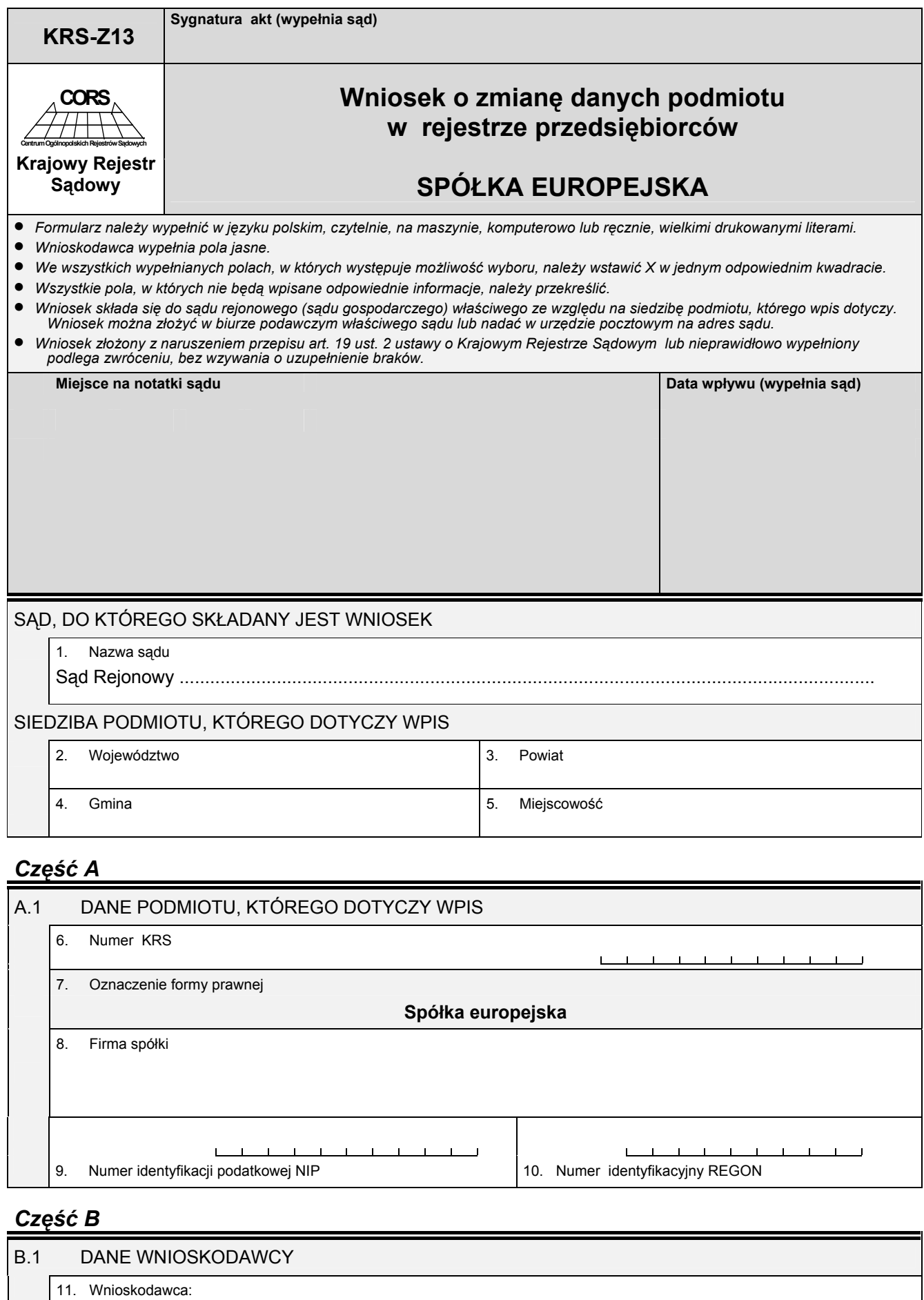

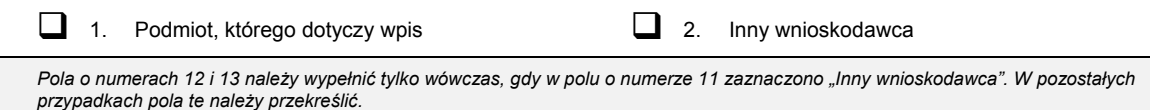

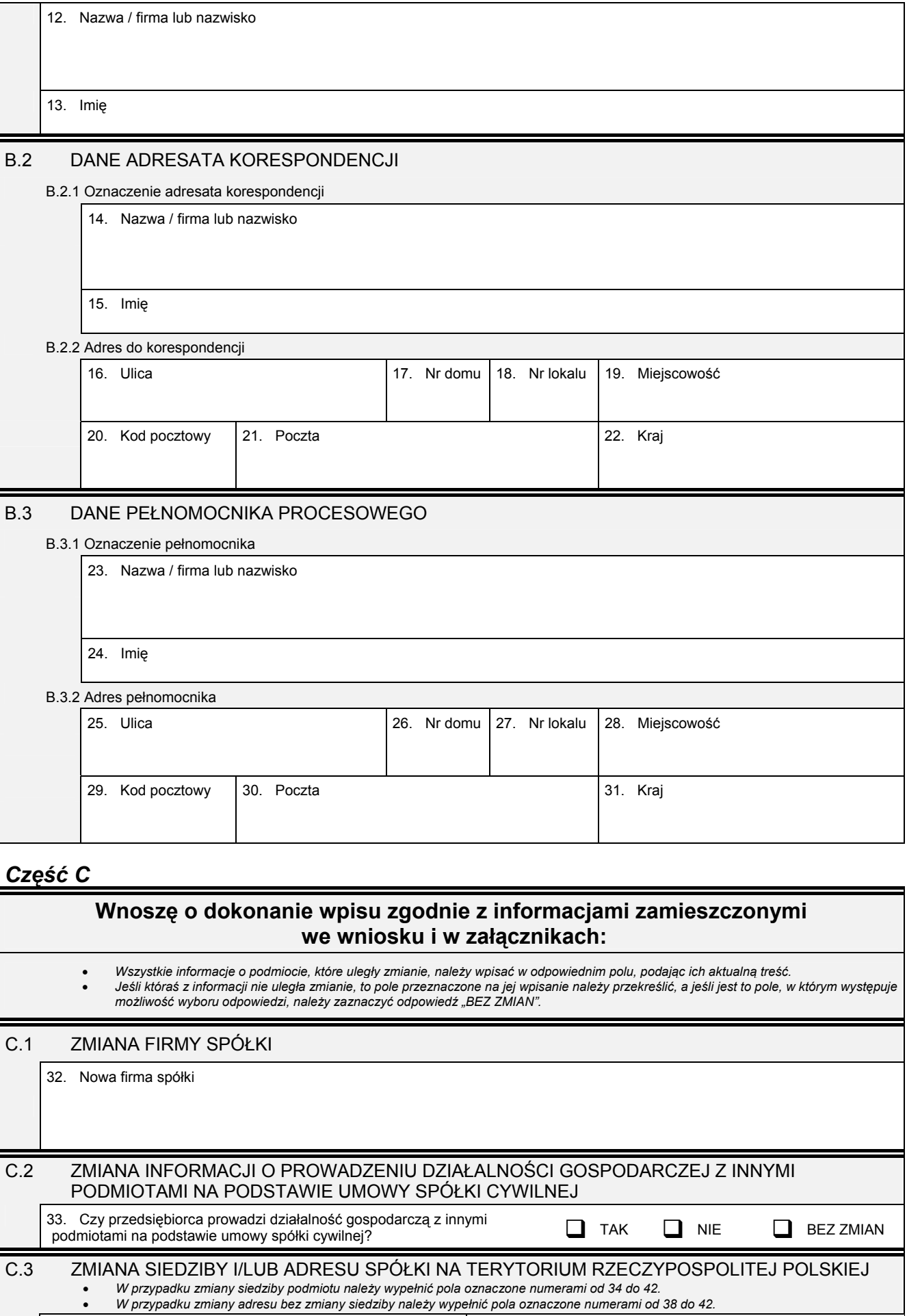

34. Województwo 34. Powiat

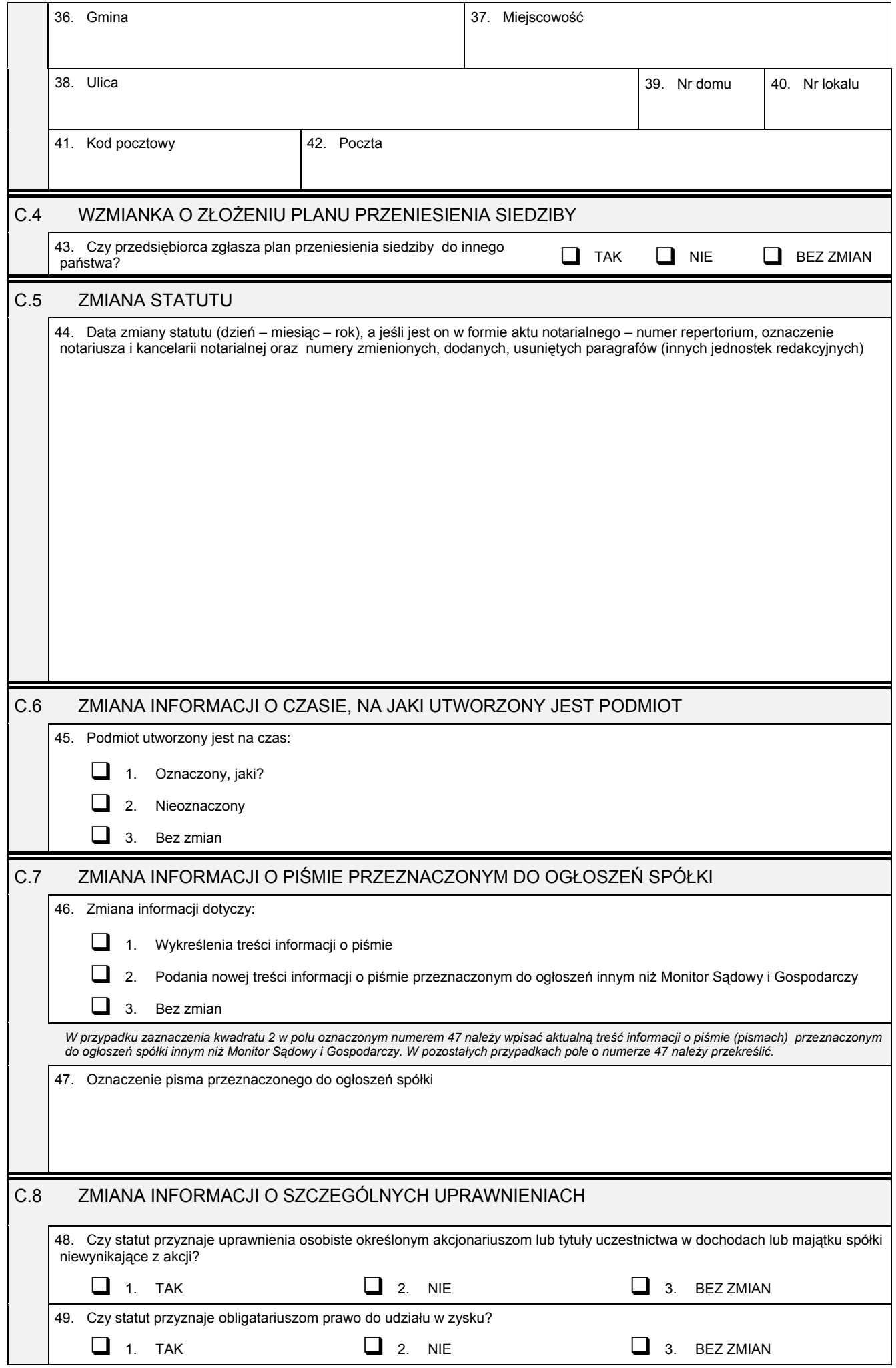

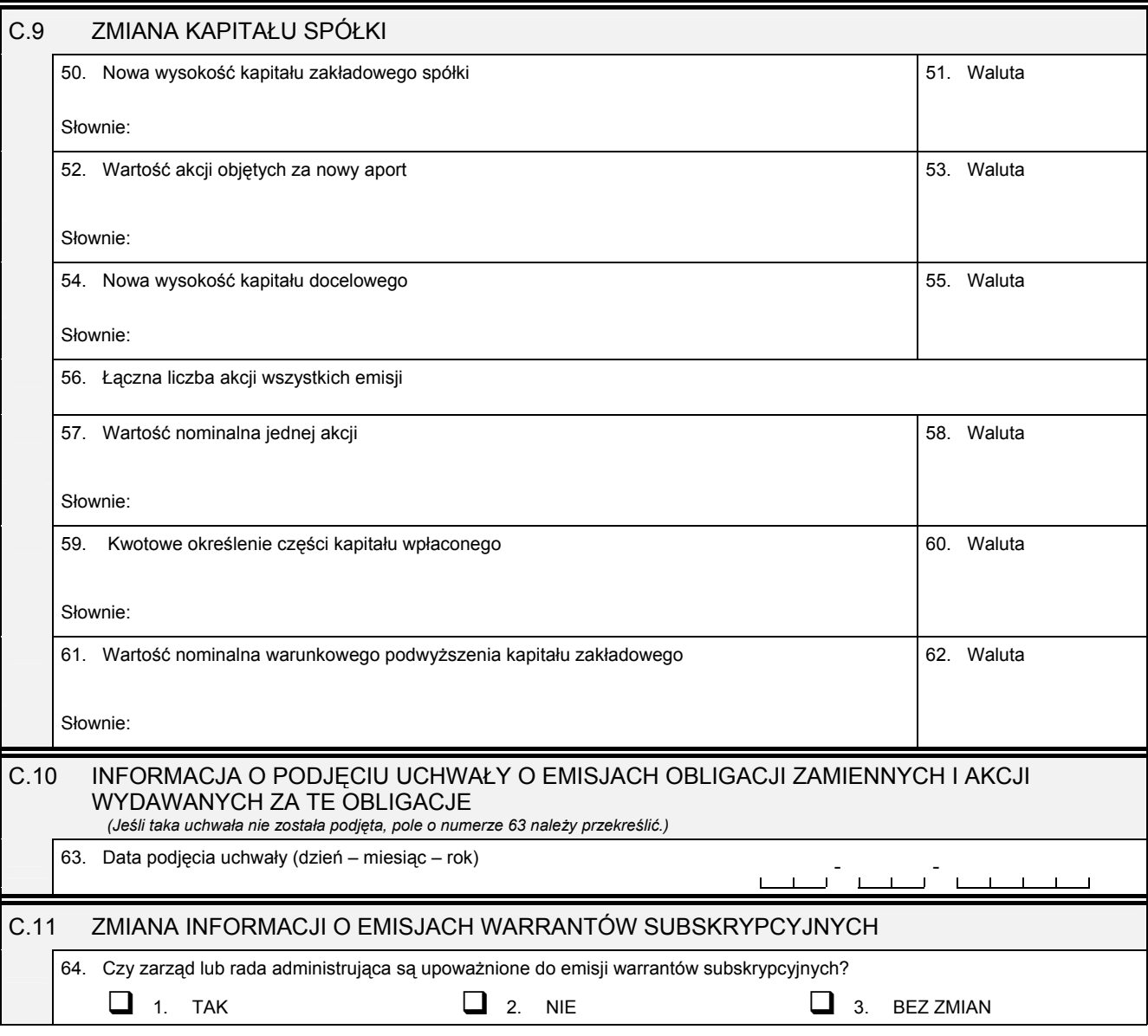

## *Część D*

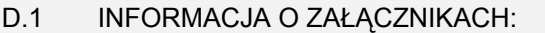

- 1. W celu wpisania nowego oddziału lub wykreślenia oddziału, lub zmiany informacji o oddziale spółki należy wypełnić załącznik KRS-ZA *ÑZmiana ñ oddziały, terenowe jednostki organizacyjneî.*
- 2. W celu wpisania jedynego akcjonariusza lub zmiany informacji o jedynym akcjonariuszu spółki należy wypełnić załącznik KRS-ZF<br>"Zmiana akcjonariusz spółki akcyjnej".
- *3. W celu wpisania informacji na temat nowych emisji akcji lub informacji na temat zmiany liczby akcji w poszczegÛlnych emisjach w*  wyniku podziału akcji bez podwyższania kapitału zakładowego, lub zmiany informacji o liczbie uprzywilejowanych akcji i rodzaju<br>uprzywilejowania należy wypełnić załącznik KRS-WG "Emisje akcji".
- 4. W celu wpisania organu nadzoru należy wypełnić załącznik KRS-WK "Organy podmiotu / wspólnicy uprawnieni do reprezentowania spółki". W celu wykreślenia odpowiedniego organu, zmiany jego składu lub zmiany danych osób wchodzących w jego skład, lub<br>zmiany sposobu reprezentacji należy wypełnić załącznik KRS-ZK "Zmiana – organy podmiotu / wspólnicy *reprezentowania spÛłkiî.*
- 5. W celu wpisania dyrektora wykonawczego lub zmiany danych dyrektora wykonawczego, lub jego wykreślenia należy wypełnić<br>załącznik KRS-ZI "Zmiana dyrektorzy wykonawczy".
- 6. W celu wpisania prokurenta lub zmiany danych prokurenta, lub jego wykreślenia należy wypełnić załącznik KRS-ZL "Zmiana *prokurenci, pełnomocnicy spÛłdzielni, przedsiębiorstwa państwowego, jednostki badawczo-rozwojowejî.*
- 7. W celu wpisania zmiany informacji o przedmiocie działalności spółki należy wypełnić załącznik KRS-ZM "Zmiana przedmiot *działalnościî.*
- 8. W celu wpisania wzmianki o złożonych sprawozdaniach finansowych i innych dokumentach należy wypełnić załącznik KRS-ZN<br>"Sprawozdania finansowe i inne dokumenty".
- 9. W celu wpisania informacji o połączeniu lub podziale spółki należy wypełnić załącznik KRS-ZH "Zmiana połączenie, podział,  $przeksztalcenie spółki"$
- 10. W celu wpisania informacji (jeśli wcześniej nie była zgłaszana) o posiadanym przez spółkę numerze REGON lub o numerze NIP<br>należy wypełnić załącznik KRS-ZY "Numer identyfikacyjny REGON, numer identyfikacji podatkowej NI

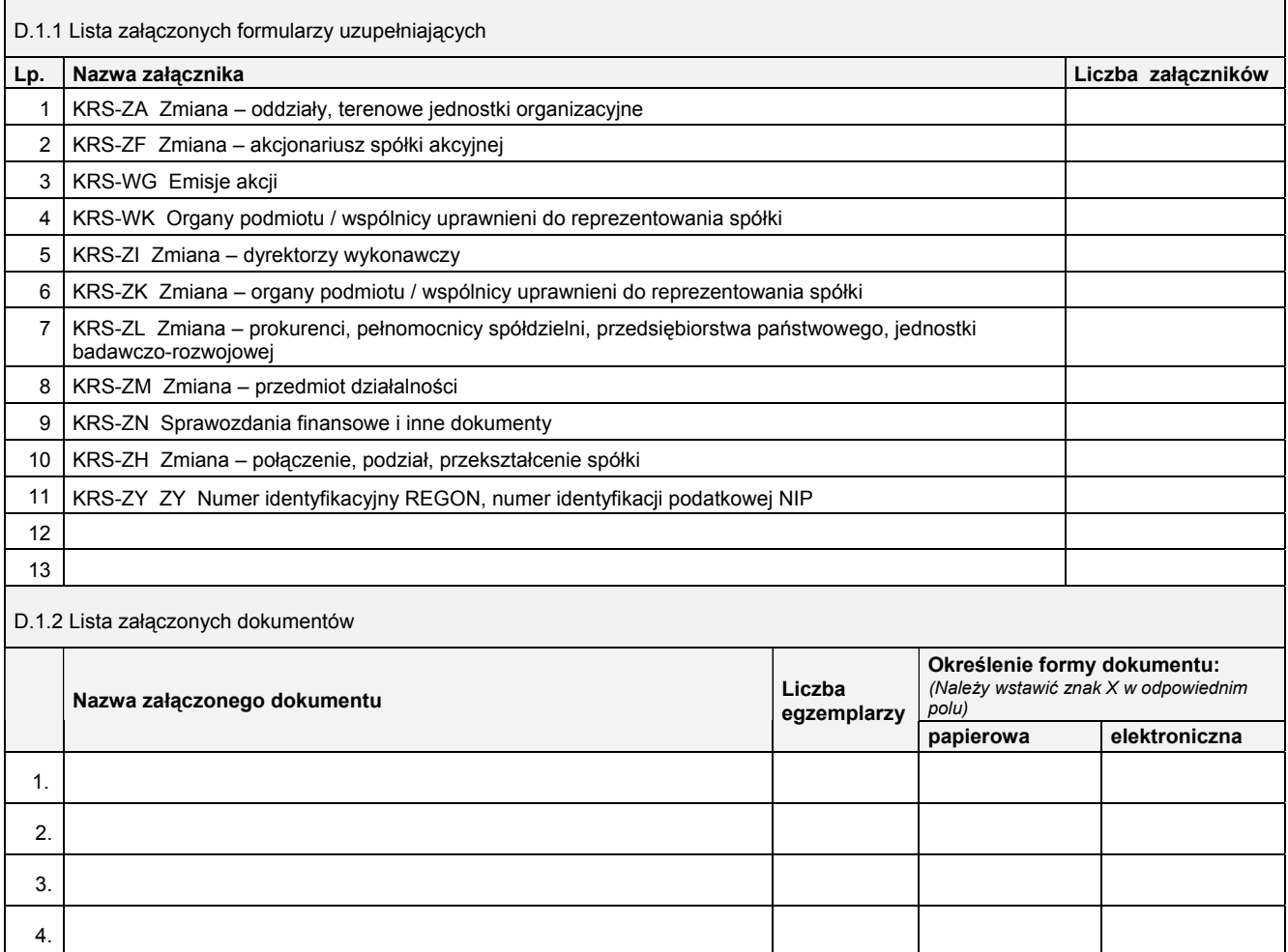

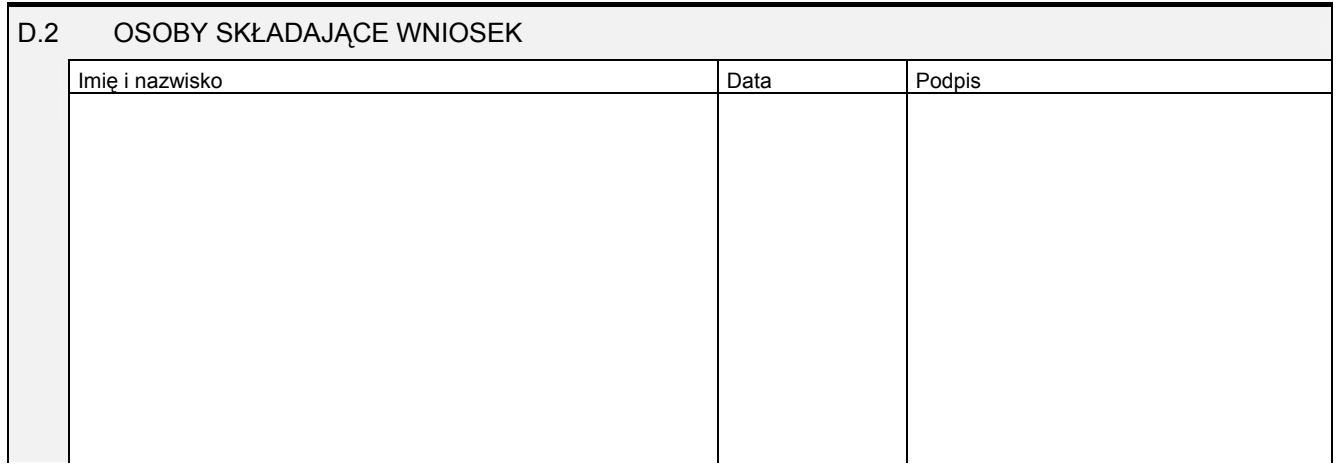

Miejsce na naklejenie znaczków sądowych, potwierdzenie opłaty, ew. potwierdzenie przelewu

5.

6. 7.

8. 9. 10.